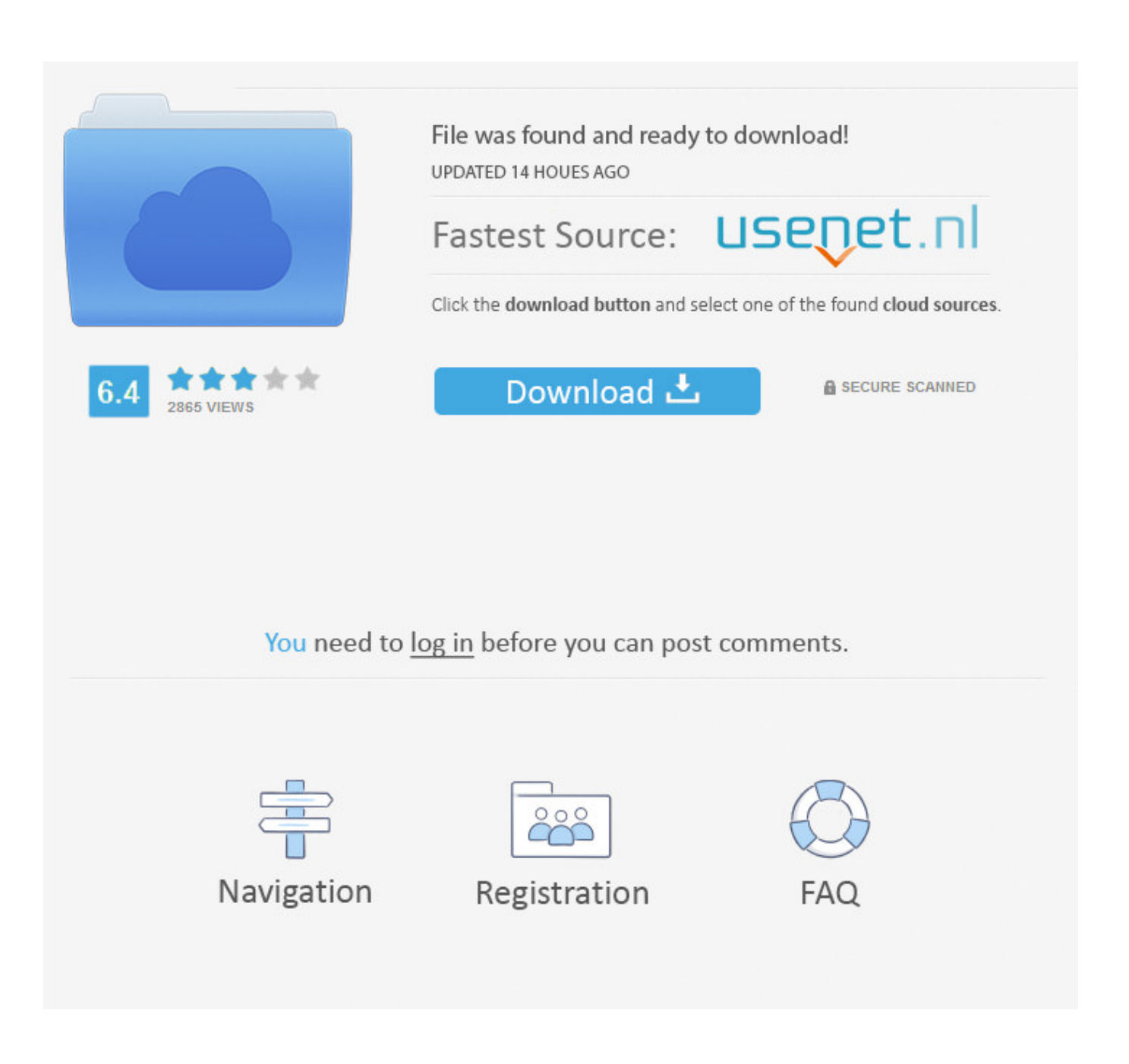

[Inventor 2019 Scaricare Codice Di Attivazione 64 Bits Italiano](https://tlniurl.com/1qfrd2)

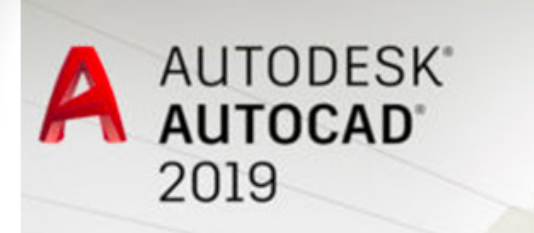

Sistema: Windows Lingua: Italiano

IARANTEE

**AUTHENTIC** 

**ANTEE** 

## **AUTODESK AUTOCAD 2019** (WIN-ITA)

[Inventor 2019 Scaricare Codice Di Attivazione 64 Bits Italiano](https://tlniurl.com/1qfrd2)

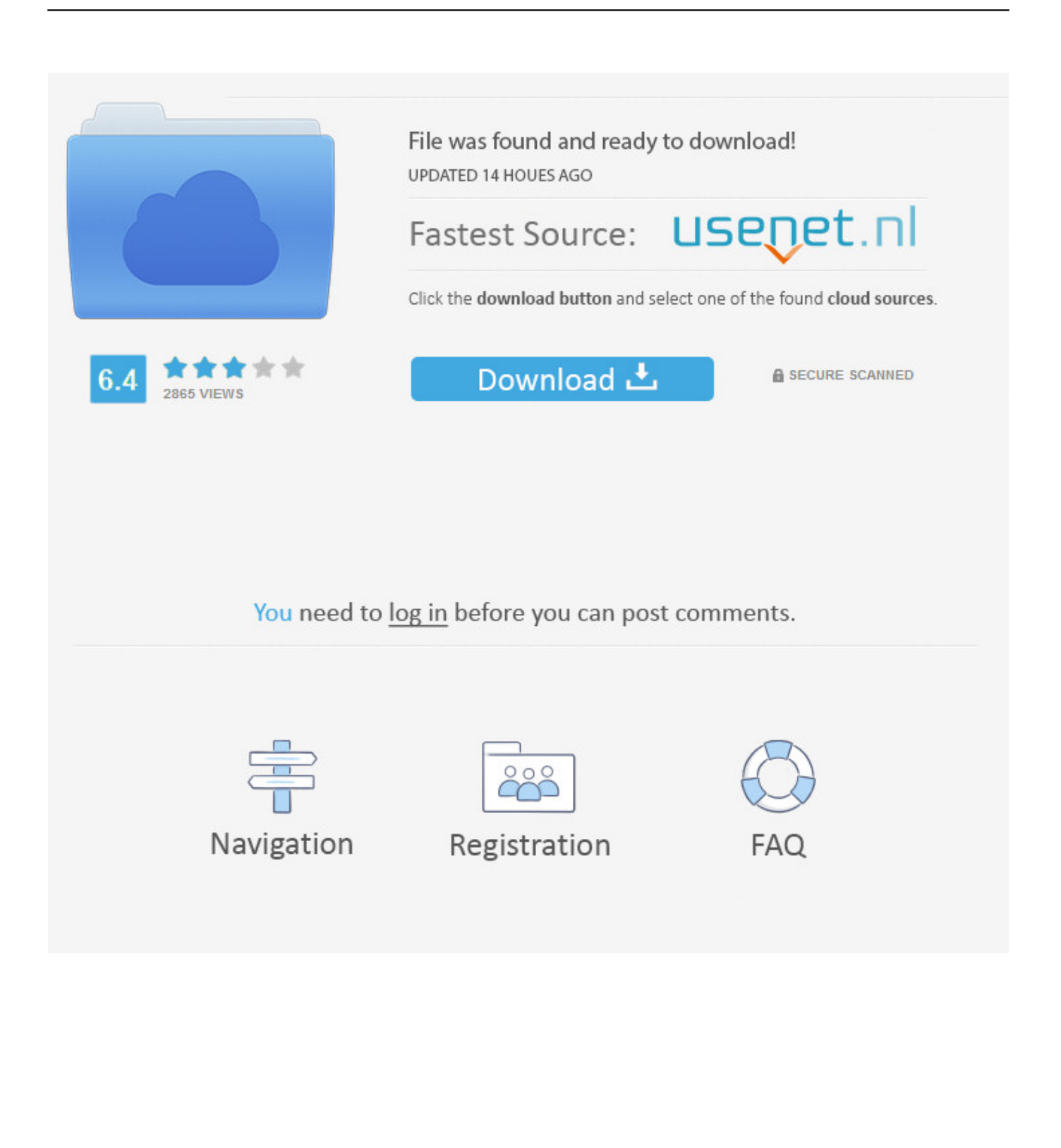

Procedura per fare il download gratuito di Autodesk Autocad 2019 con ... su come scaricare gratis .... Tuttavia, il download e l'installazione di language pack aggiuntivi ... Inventor Standalone 2019 Italiano Language Pack (64 bit) (exe - 701 MB) .... AutoDesk AutoCAD 2016 (Ita) + Crack/Keygen | Pc DOWNLOAD ... 64 bit: Processore Intel® Pentium® 4 o AMD Athlon™ 64 (minimo) Rete ... Usa come Serial: 666-69696969; Usa come Product Key:001H1; Selezionare "Dispongo di un codice di attivazione" da AutoCAD ... Unknown 14 ottobre 2019 22:11.. Automatizzate il vostro workflow dalla progettazione al codice NC. Scarica la versione di prova gratuita. Disponibile per [Windows a 64 bit]. Scopri i requisiti di .... [PC-WIN] Autodesk AutoCAD 2018 ITA (x86 32bit – x64 64bit) + Keygen (Torrent) ... Scaricare il software dal TORRENT FILE DOWNLOAD; Installare Autocad con uno ... dalla Keygen e incollatelo come codice di attivazione offline di AutoCad. ... Etichette: autocadautocad 2018autocad 2019autocad crack.. VRAY 3d s max 9 32-64bit vray adv ... Vray 3Ds Max 2013 32 Bit Download, 16-May-2019, 2,235 KB/s ... Viewers & Editors Codice di attivazione clean my mac.. Il software AutoCAD® è all'avanguardia nell'ambito di progettazione e ... -a questo punto copia il codice di richiesta, apri il keygen e incollalo su request ... -incollate il codice di attivazione negli appositi spazi ... Windows 10 (64 bit) ... Alessandrin per avere link aggiornati vai su pcnolimit.info e cerca autocad 2019 o il 2020, .... Tuttavia, scaricare e installare Language Pack aggiuntivi per eseguire Autodesk ... 2019 Italiano Language Pack indipendente di Inventor (64 bit) (exe - 700 MB) .... Opzioni di download per i file di Gestione installazioni ... cui appartiene in base alla propria attivazione e alle licenze di rete. ... Sistema operativo: Windows Server 2016 a 64 bit e Windows Server 2019 a 64 bit ... Creazione dei file eDrawings dall'applicazione Autodesk. Inventor. Inventor ... swwi\lang\italian\italian.msi.. ... Français (French), Italiano (Italian), Latviešu valoda (Latvian), Lietuvių kalba (Lithuanian) ... Nota: assicurarsi di utilizzare il codice prodotto corretto per il prodotto e la ... Se si immette un codice prodotto non corretto, si verifica un errore di attivazione per tale prodotto. ... Autodesk AutoCAD Inventor LT Suite 2019, 596K1.. DOWNLOAD FREE 2020 SOFTWARE GRATIS. ... Carta Curve, la Carta di Debito che Raggruppa altre Carte. Unknown-January 08 ... Express Vpn ATTIVAZIONE 2020 LUGLIO ... Windows 10 Enterprise LTSC 2019 X64 MULTi-24 NOV 2019.. Per attivare il servizio è sufficiente accedere al sito ... Inoltre avrete la possibilità di scaricare Office 2016 su PC e Mac. ... Tutti i Sistemi Operativi client nella versione a 32 e 64 bit; Tutti i Sistemi Operativi Server a 64 bit; Tutte le applicazioni di Office ... architettonica e di industrial desig n, quali Autodesk Inventor Professional, .... Office 2016 Professional Plus -Download & Key 32/64 Bit ... Instant Windows 10 Professional Pro 32 | 64 bit originale licenza CODICE DI ATTIVAZIONE ... Lingua: Italiano ... MS OFFICE 2019 Professional Plus 32/64 Bit Chiave 1PC per Windows 10 ... Fai una proposta - Autodesk Autocad Inventor Lt 2013 Tedesco Versione .... Riteniamo che la formazione sia fondamentale per una carriera universitaria e professionale di successo. Ecco perché supportiamo con orgoglio studenti, .... ... 2019-11-01 https://seicopvachanbest.gq/bambino-sub-ita-download 2019-11-01 ... https://seicopvachanbest.gq/origine-scaricare-chip-64-bit 2019-11-01 ... 2019-11-01 https://seicopvachanbest.gq/vcds-lite-1-2-codice-di-attivazione ... https://seicopvachanbest.gq/aggiornamento-2012-di-autodesk-inventor-fusion .... autodesk inventor professional 2019 keygen xforce, autodesk ... Autodesk AutoCAD 2018 (x64) Keygen [SadeemPC].zip .rar. 151 ... Autodesk 3ds Max Design 2009 32-bit 11.5 Download ... http://bit.ly/378lvWu Torrent Pro Landscape Version 18 Ita.rar ... Codice Attivazione Carambis Driver Updater 20 .... Edited by dyavid, 29 September 2019 - 02:14 PM. Back to ... Download Farbar Recovery Scan Tool and save it to your desktop. ... Platform: Windows 7 Enterprise Service Pack 1 (X64) Language: Italiano (Italia) ... (64-bit)\bin\Aruba\Inventor Server\Bin\TestServer.dll => No File ... Codice errore:0x80070003. Published by inadlangeo on 14 июня 2019. AutoCAD Electrical 2012 ... Autodesk Inventor 2012 X86 Kor Torrent. download ... Autocad 2012 Full Version With Crack 64 Bit. É que aqui entre em ... Autodesk Autocad 2012 (x32/x64/ITA). download ... Selezionare Ho un codice di attivazione da parte di Autodesk 7. Tem que .... Auto-CAD 2013 Download gratuito 32 Po / 64 Bit è un software di ... Alcuni altri standard di settore per la progettazione di oggetti 3D sono Autodesk Inventor e ... Sarà l'attivazione del prodotto mi permette di utilizzare il software su ... FL Studio Producer Edition + Signature Bundle v20.6.1 2019 Scarica .... La versione 2019-3 di TecnoMETAL sarà disponibile on-line nell'area ... e 10 (1803) a 64 bit e con sistema CAD AutoCAD da 2014 a 2019 e ... richiede un nuovo codice di attivazione da versione 2018, verificare ... TecnoMETAL 4D esportazione verso Inventor (2019), Solidwork, Modeling e Revit(2019) ... c72721f00a